Jeltsch

<span id="page-0-0"></span>

# Emulating Linear Types in Haskell

Wolfgang Jeltsch

TTÜ Küberneetika Instituut

Teooriaseminar February 16, 2012

**KORK STRATER STRAKER** 

Jeltsch

#### [Linear logic](#page-1-0)

<span id="page-1-0"></span>

### 1 [Linear logic](#page-1-0)

[Linear types](#page-6-0)

[Categorical models](#page-9-0)

4 [An inconsistent encoding in Haskell](#page-12-0)

イロト イ押 トイヨト イヨト

÷,

 $2990$ 

- 5 [Solving the consistency problem](#page-16-0)
- 6 [Conclusions and outlook](#page-22-0)

# Linear logic

#### Emulating [Linear Types](#page-0-0) in Haskell

Wolfgang

#### [Linear logic](#page-1-0)

[Linear types](#page-6-0)

Solving the

- useful for reasoning about resources
- each hypothesis must be used exactly once
- very different from the normal understanding of logic

**KOD KARD KED KED E YORA** 

- **o** classical and intuitionistic variant
- in this talk, only intuitionistic linear logic

# Linear logic formulas

#### Emulating [Linear Types](#page-0-0) in Haskell

Wolfgang Jeltsch

#### [Linear logic](#page-1-0)

[Linear types](#page-6-0)

Solving the

Conclusions

# $F ::= F \otimes F | 1 | F \& F | T | F \oplus F | 0 | F \multimap F | F$

**o** meanings:

**·** language:

- $\alpha \otimes \beta$   $\alpha$  and  $\beta$  hold simultaneously
	- 1 nothing holds
- $\alpha \& \beta \alpha$  and  $\beta$  hold (not necessarily simultaneously)

**KORK STRAIN A BAR SHOP** 

 $\top$  tautology

- $\alpha \oplus \beta$   $\alpha$  or  $\beta$  holds
	- 0 absurdity

 $\alpha \rightarrow \beta$  if  $\alpha$  holds in addition, then  $\beta$  holds  $\alpha$   $\alpha$  holds arbitrarily often

### Linear logic example

Emulating [Linear Types](#page-0-0) in Haskell

Jeltsch

### [Linear logic](#page-1-0)

[Linear types](#page-6-0)

Solving the

**Conclusions** 

• atomic propositions:

e I have one euro.

 $s/p/i$  I get a soup/a pancake/an icecream.

**o** derived propositions:

• For four euros, I get a soup and a pancake:

 $e \otimes e \otimes e \otimes e \multimap s \otimes p$ 

For two euros, I get a soup or a pancake (my choice):

 $e \otimes e \multimap s \& p$ 

For two euros, I get a pancake or an icecream (cafeteria's choice):

$$
e\otimes e\multimap p\oplus i
$$

!e

a Lam the central bank:

### Comparison of the two conjunctions

Emulating [Linear Types](#page-0-0) in Haskell

Wolfgang

[Linear logic](#page-1-0)

• these propositions hold:

 $\alpha \rightarrow \alpha \& \alpha$  $\alpha$  &  $\beta \to \alpha$  $\alpha$  &  $\beta \rightarrow \beta$ 

• these do not hold in general:

 $\alpha \to \alpha \otimes \alpha$  $\alpha \otimes \beta \multimap \alpha$  $\alpha \otimes \beta \multimap \beta$ 

**KORK STRATER STRAKER** 

Wolfgang Jeltsch

[Linear types](#page-6-0)

<span id="page-6-0"></span>

### **[Linear logic](#page-1-0)**

2 [Linear types](#page-6-0)

3 [Categorical models](#page-9-0)

4 [An inconsistent encoding in Haskell](#page-12-0)

イロト イ押 トイヨト イヨト

÷,

 $2990$ 

5 [Solving the consistency problem](#page-16-0)

6 [Conclusions and outlook](#page-22-0)

### Linear  $\lambda$ -calculus

Emulating [Linear Types](#page-0-0) in Haskell

Wolfgang Jeltsch

[Linear types](#page-6-0)

<span id="page-7-0"></span>**Conclusions** 

- the Curry–Howard analog of intuitionistic linear logic • values have to be used exactly once:
	- a value can represent the current state of an object
	- changes to the state (destructive updates) expressible as pure functions
- some functions with destructive updates:
	- array update:

idx ⊗ el ⊗ Array idx el  $\multimap$  Array idx el

**o** opening a file:

FileName ⊗ World  $\multimap$  File ⊗ World

• writing to an opened file:

*String*  $\otimes$  File  $\multimap$  File

• closing a file:

 $File \otimes World \xrightarrow{cl} World \xrightarrow{cl} \text{Nord}$  $File \otimes World \xrightarrow{cl} World \xrightarrow{cl} \text{Nord}$  $File \otimes World \xrightarrow{cl} World \xrightarrow{cl} \text{Nord}$  $File \otimes World \xrightarrow{cl} World \xrightarrow{cl} \text{Nord}$  $File \otimes World \xrightarrow{cl} World \xrightarrow{cl} \text{Nord}$ 

# Linearity in functional programming languages

#### Emulating [Linear Types](#page-0-0) in Haskell

Wolfgang

[Linear types](#page-6-0)

Solving the

<span id="page-8-0"></span>**Conclusions** 

- variant of linear types implemented in Clean (uniqueness types)
- no direct support for anything like this in Haskell:
	- ability to duplicate and destroy values is present by default

**KORKA SERKER ORA** 

- seems impossible to emulate linear types under these circumstances
- but emulation is possible nevertheless

Wolfgang Jeltsch

#### **[Categorical](#page-9-0)** models

<span id="page-9-0"></span>

### 1 [Linear logic](#page-1-0)

[Linear types](#page-6-0)

### 3 [Categorical models](#page-9-0)

4 [An inconsistent encoding in Haskell](#page-12-0)

 $\left\{ \begin{array}{ccc} \pm & \pm & \pm \end{array} \right.$ 

÷,

 $2990$ 

- 5 [Solving the consistency problem](#page-16-0)
- 6 [Conclusions and outlook](#page-22-0)

### Products and coproducts

Emulating [Linear Types](#page-0-0) in Haskell

Wolfgang Jeltsch

[Linear types](#page-6-0)

#### **[Categorical](#page-9-0)** models

Solving the

**Conclusions** 

- **•** bicartesian closed categories (BCCCs) as models of intuitionistic logic:
	- $\bullet$  finite products for  $\wedge$  and  $\top$
	- finite coproducts for  $\vee$  and  $\perp$
	- exponentials for  $\rightarrow$
- **•** finite products and coproducts also used in models of intuitionistic linear logic:
	- $\bullet$  finite producs for & and  $\top$
	- finite coproducts for ⊕ and 0
- seems strange that ∧ and & are modelled by the same construction, although they denote different things
- however, analogous propositions hold for  $\land$  and  $\&$ :

 $\alpha \to \alpha \& \alpha \qquad \alpha \to \alpha \wedge \alpha$  $\alpha$  &  $\beta \to \alpha$   $\alpha \wedge \beta \to \alpha$  $\alpha \& \beta \rightarrow \beta$   $\alpha \wedge \beta \rightarrow \beta$ **KORKA SERKER ORA** 

### Structure for  $\otimes$ , 1 and  $\sim$

Emulating [Linear Types](#page-0-0) in Haskell

Wolfgang Jeltsch

[Linear types](#page-6-0)

#### **[Categorical](#page-9-0)** models

Solving the

<span id="page-11-0"></span>**Conclusions** 

- ⊗ and 1 modelled by a monoidal category structure:
	- ⊗ is associative and commutative
	- 1 is its neutral element
	- nothing more
- monoidal closed category for also modelling  $\multimap$ :
	- we have a natural transformation e with

$$
e_{A,B}: (A \multimap B) \otimes A \rightarrow B
$$

and an isomorphism

 $\Lambda$  : Hom( $C \otimes A$ , B)  $\cong$  Hom( $C$ ,  $A \multimap B$ )

**KORKA SERKER ORA** 

that fulfill certain conditions

corresponds to the definition of exponentials with  $\times$  replaced by  $\otimes$ 

Wolfgang Jeltsch

#### An [inconsistent](#page-12-0) encoding in Haskell

<span id="page-12-0"></span>

### 1 [Linear logic](#page-1-0)

[Linear types](#page-6-0)

[Categorical models](#page-9-0)

4 [An inconsistent encoding in Haskell](#page-12-0)

5 [Solving the consistency problem](#page-16-0)

 $\left\{ \begin{array}{ccc} \pm & \pm & \pm \end{array} \right.$ 

 $\equiv$ 

 $2990$ 

6 [Conclusions and outlook](#page-22-0)

### Using products and sums

Emulating [Linear Types](#page-0-0) in Haskell

> Wolfgang Jeltsch

[Linear logic](#page-1-0)

[Linear types](#page-6-0)

An

[inconsistent](#page-12-0) encoding in Haskell

Solving the

<span id="page-13-0"></span>**Conclusions** 

- **•** finite products and sums in Haskell can be modelled by finited products and coproducts in category theory
- thus we can use products and sums for encoding &,  $\top$ ,  $\oplus$ , and 0
- algebraic data types can be used
- $\bullet$  (x, y) now represents two possible resources of which we have to use exactly one
- **•** framework has to make sure that we use exactly one
- duplication and disposal of values is possible, but intuition is different:

 $\lambda x \rightarrow (x, x)$  if we have x, we can choose between x and x  $\lambda(x, y) \rightarrow x$  if we have the choice between x and y, we can choose x

# Encoding  $\otimes$ , 1, and  $\multimap$

**Emulating** [Linear Types](#page-0-0) in Haskell

Wolfgang Jeltsch

[Linear logic](#page-1-0)

[Linear types](#page-6-0)

An

[inconsistent](#page-12-0) encoding in Haskell

Solving the

<span id="page-14-0"></span>Conclusions

• use (,), (), and  $\rightarrow$  internally:  $newtype$  Blank = LinUnit () newtype  $\alpha \otimes \beta = LinPair$  ( $\alpha, \beta$ ) newtype  $\alpha \to \beta =$  LinFunction  $(\alpha \to \beta)$ export only operations from categorical models: bimap ::  $(\alpha \to \alpha') \to (\beta \to \beta') \to (\alpha \otimes \beta \to \alpha' \otimes \beta')$ assoc ::  $(\alpha \otimes \beta) \otimes \gamma \rightarrow \alpha \otimes (\beta \otimes \gamma)$ dro $p_1$  :: Blank  $\otimes \alpha \to \alpha$ dro $p_2\,::\alpha\otimes B$ lank  $\rightarrow\alpha$ swap ::  $\alpha \otimes \beta \rightarrow \beta \otimes \alpha$ apply ::  $(\alpha \rightarrow \beta) \otimes \alpha \rightarrow \beta$ curry ::  $(\gamma \otimes \alpha \rightarrow \beta) \rightarrow (\gamma \rightarrow \alpha \rightarrow \beta)$ a[nd](#page-15-0) the inverses of *assoc, [d](#page-13-0)[ro](#page-14-0)[p](#page-15-0)*<sub>1</sub>, [a](#page-13-0)nd  $drop_2$  $drop_2$  $\Omega$ 

### A problem with tensorial strength

#### Emulating [Linear Types](#page-0-0) in Haskell

Wolfgang

- 
- [Linear types](#page-6-0)
- 

An

- [inconsistent](#page-12-0) encoding in Haskell
- Solving the
- <span id="page-15-0"></span>**Conclusions**
- as shown last week, Haskell gives us tensorial strength automatically
- reason is that  $\rightarrow$  is used for both morphisms and functions on morphisms
- the latter are thus morphisms themselves
- example of unsafe operator that can be derived from tensorial strength:

 $\lambda p \rightarrow b$ imap (const p) id  $p$  ::  $\alpha \otimes \beta \rightarrow (\alpha \otimes \beta) \otimes \beta$ 

**KORKA SERKER ORA** 

Wolfgang Jeltsch

Solving the [consistency](#page-16-0) problem

<span id="page-16-0"></span>

### 1 [Linear logic](#page-1-0)

[Linear types](#page-6-0)

3 [Categorical models](#page-9-0)

4 [An inconsistent encoding in Haskell](#page-12-0)

 $\left\{ \begin{array}{ccc} \pm & \pm & \pm \end{array} \right.$ 

÷,

 $2990$ 

5 [Solving the consistency problem](#page-16-0)

6 [Conclusions and outlook](#page-22-0)

# A solution using the Q-functor

Emulating [Linear Types](#page-0-0) in Haskell

> Wolfgang Jeltsch

[Linear logic](#page-1-0)

[Linear types](#page-6-0)

Solving the [consistency](#page-16-0) problem

<span id="page-17-0"></span>**Conclusions** 

- last week's talk introduced applicative functor  $Q$ for ensuring start time consistency in FRP
- **•** technique can be generalized to work with other extensions of BCCCs
- if type  $\alpha$  is modelled by object A, then Q  $\alpha$  corresponds to  $Hom(1, A)$ , where 1 is the initial object of the category
- therefore if  $\alpha$  and  $\beta$  are modelled by A and B,  $Q\ (\alpha \to \beta)$  corresponds to  $\mathsf{Hom}(1,B^A) \cong \mathsf{Hom}(A,B)$
- represent morphisms from  $A$  to  $B$  by values of type  $Q(\alpha \rightarrow \beta)$
- illegal values can only be constructed under at least two layers of Q
- make sure that values under two Q-layers are not used

**KORKA SERKER ORA** 

### Arrow instead of applicative functor

Emulating [Linear Types](#page-0-0) in Haskell

Wolfgang

Solving the [consistency](#page-16-0) problem

<span id="page-18-0"></span>**Conclusions** 

• use an arrow  $\mapsto$  instead of the Q-functor:

- makes more sense
- **•** seems easier to use
- if  $\alpha$  and  $\beta$  are modelled by objects A and B, then  $\alpha \mapsto \beta$  corresponds to Hom(A, B)
- making  $\mapsto$  an instance of the Arrow and ArrowChoice classes makes the following operations available:
	- transformation from  $\rightarrow$  to  $\rightarrow$ :

$$
arr \qquad :: (\alpha \to \beta) \to (\alpha \mapsto \beta)
$$

• composition of morphisms:

 $(\ggg)$  ::  $(\alpha \mapsto \beta) \rightarrow (\beta \mapsto \gamma) \rightarrow (\alpha \mapsto \gamma)$ 

• bifunctor applications for products and sums:

$$
(***) :: (\alpha \mapsto \alpha') \rightarrow (\beta \mapsto \beta') \rightarrow
$$
  
\n
$$
((\alpha, \beta) \mapsto (\alpha', \beta'))
$$
  
\n
$$
(+++) :: (\alpha \mapsto \alpha') \rightarrow (\beta \mapsto \beta') \rightarrow
$$
  
\n
$$
(Either \alpha \beta \mapsto Either \alpha' \beta')
$$

### Encoding further operations

Emulating [Linear Types](#page-0-0) in Haskell

Wolfgang Jeltsch

[Linear logic](#page-1-0)

[Linear types](#page-6-0)

encoding in

Solving the [consistency](#page-16-0) problem

<span id="page-19-0"></span>Conclusions

 $\bullet$  operations for dealing with  $\otimes$ , Blank, and  $\multimap$ : bimap ::  $(\alpha \mapsto \alpha') \rightarrow (\beta \mapsto \beta') \rightarrow (\alpha \otimes \beta \mapsto \alpha' \otimes \beta')$ assoc ::  $(\alpha \otimes \beta) \otimes \gamma \mapsto \alpha \otimes (\beta \otimes \gamma)$ dro $p_1$  :: Blank  $\otimes \alpha \mapsto \alpha$ dro $p_2 \,::\alpha\otimes B$ lank  $\mapsto \alpha$ swap ::  $\alpha \otimes \beta \mapsto \beta \otimes \alpha$ apply ::  $(\alpha \rightarrow \beta) \otimes \alpha \mapsto \beta$ curry ::  $(\gamma \otimes \alpha \mapsto \beta) \rightarrow (\gamma \mapsto \alpha \multimap \beta)$ and the inverses of *assoc*,  $\mathit{drop}_1$ , and  $\mathit{drop}_2$ • a variant of *curry* for (,) and  $\rightarrow$ : curry ::  $((\gamma, \alpha) \mapsto \beta) \rightarrow (\gamma \mapsto \alpha \rightarrow \beta)$ 

**KORK STRAIN A BAR SHOP** 

# Purity is not enough

#### Emulating [Linear Types](#page-0-0) in Haskell

- Wolfgang
- 
- [Linear types](#page-6-0)
- 
- 
- Solving the [consistency](#page-16-0) problem
- <span id="page-20-0"></span>**Conclusions**
- arrows used for computations with some effect
- **•** effects are the controversial thing that must be safely encapsulated
- so arr is perhaps the most uncontroversial arrow operation, as it only makes effectless computations available

**KORK STRATER STRAKER** 

- however, we do not want to encapsulate effects
- we want even less than ordinary pure computations, as we do not want tensorial strength
- so arr is actually controversial in our case

### How we can ensure consistency

Emulating [Linear Types](#page-0-0) in Haskell

- Wolfgang
- 
- 
- 
- 
- 

Solving the [consistency](#page-16-0) problem

<span id="page-21-0"></span>**Conclusions** 

- $\bullet$  analogy to  $Q$ :
	- illegal values can occur
	- but only under at least two layers of  $\mapsto$
- for example, this is possible:

$$
\alpha \mapsto (() \mapsto \alpha \otimes \alpha)
$$

• but this one is not:

$$
\alpha\mapsto \alpha\otimes \alpha
$$

**•** this is possible, but unproblematic, as we cannot construct resource values out of nothing:

$$
\alpha \to (() \mapsto \alpha \otimes \alpha)
$$

 $2Q$ 

make sure that values under two [7→](#page-20-0)[-l](#page-22-0)[ay](#page-20-0)[er](#page-21-0)[s](#page-22-0) [a](#page-15-0)[r](#page-16-0)[e](#page-21-0) [n](#page-22-0)[o](#page-15-0)[t](#page-16-0)[u](#page-22-0)[se](#page-0-0)[d](#page-23-0)

Wolfgang Jeltsch

<span id="page-22-0"></span>Conclusions [and outlook](#page-22-0)

### **[Linear logic](#page-1-0)**

[Linear types](#page-6-0)

3 [Categorical models](#page-9-0)

4 [An inconsistent encoding in Haskell](#page-12-0)

5 [Solving the consistency problem](#page-16-0)

 $\left\{ \begin{array}{ccc} \pm & \pm & \pm \end{array} \right.$ 

 $\Rightarrow$ 

 $2990$ 

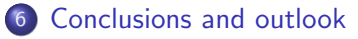

### Conclusions and outlook

Emulating [Linear Types](#page-0-0) in Haskell

Wolfgang

[Linear types](#page-6-0)

Solving the

<span id="page-23-0"></span>Conclusions [and outlook](#page-22-0)

- the Curry–Howard analog to intuitionistic linear logic can be encoded in Haskell
- **•** enables us to deal with stateful computations in a more functional way
- **•** ongoing effort to combine this with FRP
- **•** possible application:

purely functional programming of GUIs with highly dynamic structure

- experimental Haskell code in the following darcs repositories:
	- [http://darcs.wolfgang.jeltsch.info/haskell/](http://darcs.wolfgang.jeltsch.info/haskell/categorical-computing/main) [categorical-computing/main](http://darcs.wolfgang.jeltsch.info/haskell/categorical-computing/main)
	- [http://darcs.wolfgang.jeltsch.info/haskell/](http://darcs.wolfgang.jeltsch.info/haskell/linear/main) [linear/main](http://darcs.wolfgang.jeltsch.info/haskell/linear/main)
	- [http://darcs.grapefruit-project.org/](http://darcs.grapefruit-project.org/grapefruit-frp/main) [grapefruit-frp/main](http://darcs.grapefruit-project.org/grapefruit-frp/main)**KORK STRATER STRAKER**